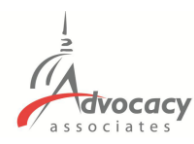

## **Downloading the AdvocacyDay App**

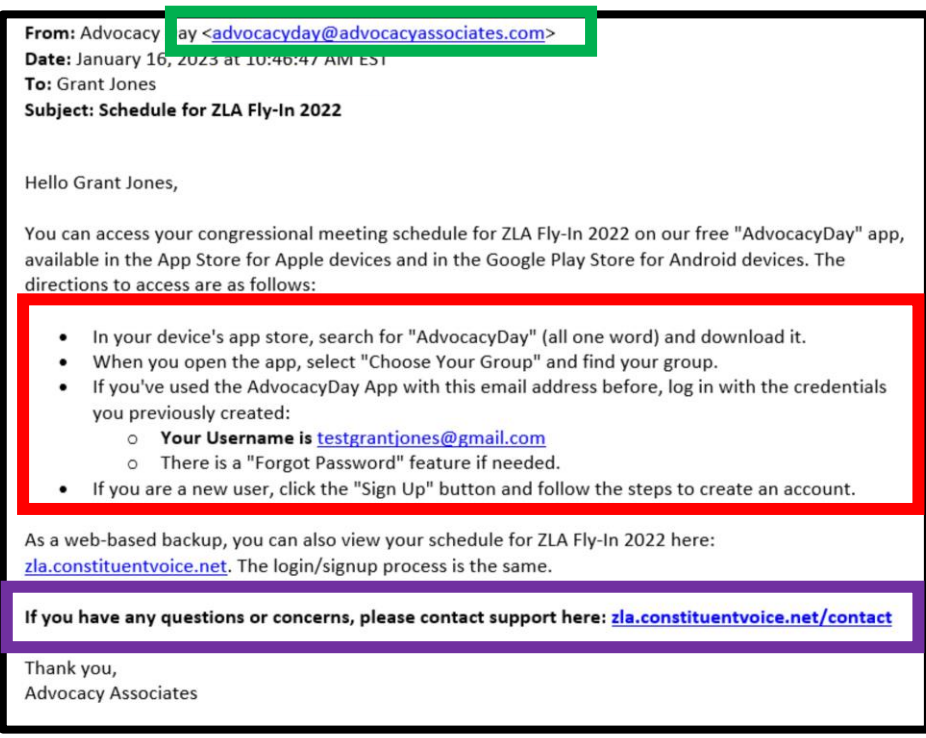

- You will receive an **automated email from Advocacy Associates** on a **to-bedetermined date** by your organization
- Check your SPAM/JUNK folder if you think you did not receive the email
	- Verify with your organization on the date schedules were/will be sent
- **Follow the instructions to download the app**

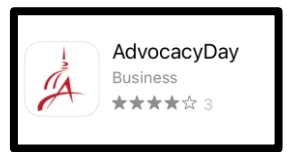

- **Contact us for any technical support**
- Scan the QR codes to view the full tutorials covering the app's features

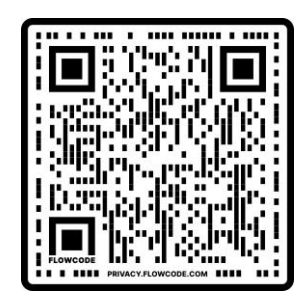

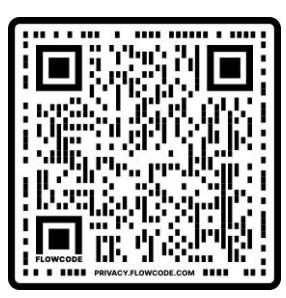

Slide Deck YouTube Video